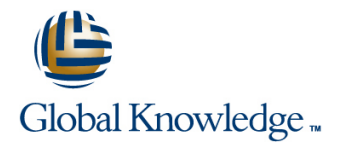

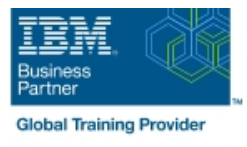

# **Fundamental System Skills in Z/OS**

## **Duration: 5 Days Course Code: ES10G Delivery Method: Company Event**

#### Overview:

This course is designed to teach students the fundamental practical skills to navigate and work in a z/OS environment. This includes the use of ISPF/PDF dialogs, TSO/E commands, JCL, UNIX System Services shell, and BookManager.

#### Company Events

These events can be delivered exclusively for your company at our locations or yours, specifically for your delegates and your needs. The Company Events can be tailored or standard course deliveries.

## Target Audience:

The intended audience for this class is IT personnel with a theoretical background of z/OS (for example, as taught in ES05G) and some general practical IT experience.

### Objectives:

- 
- **•Interpret the benefits of security in a z/OS environment. •Distinguish the purpose and functions of JES and JCL.**
- **•**Analyze how TSO ISPF panels manage the z/OS environment. **•**Execute UNIX processes.
- •Summarize the components of the IBM Z platform. •Implement TSO commands to manage the z/OS environment.
	-
	-

#### Prerequisites:

You should complete:

ES05G, An Introduction to the z/OS Environment or equivalent on-the-job training.

# Content:

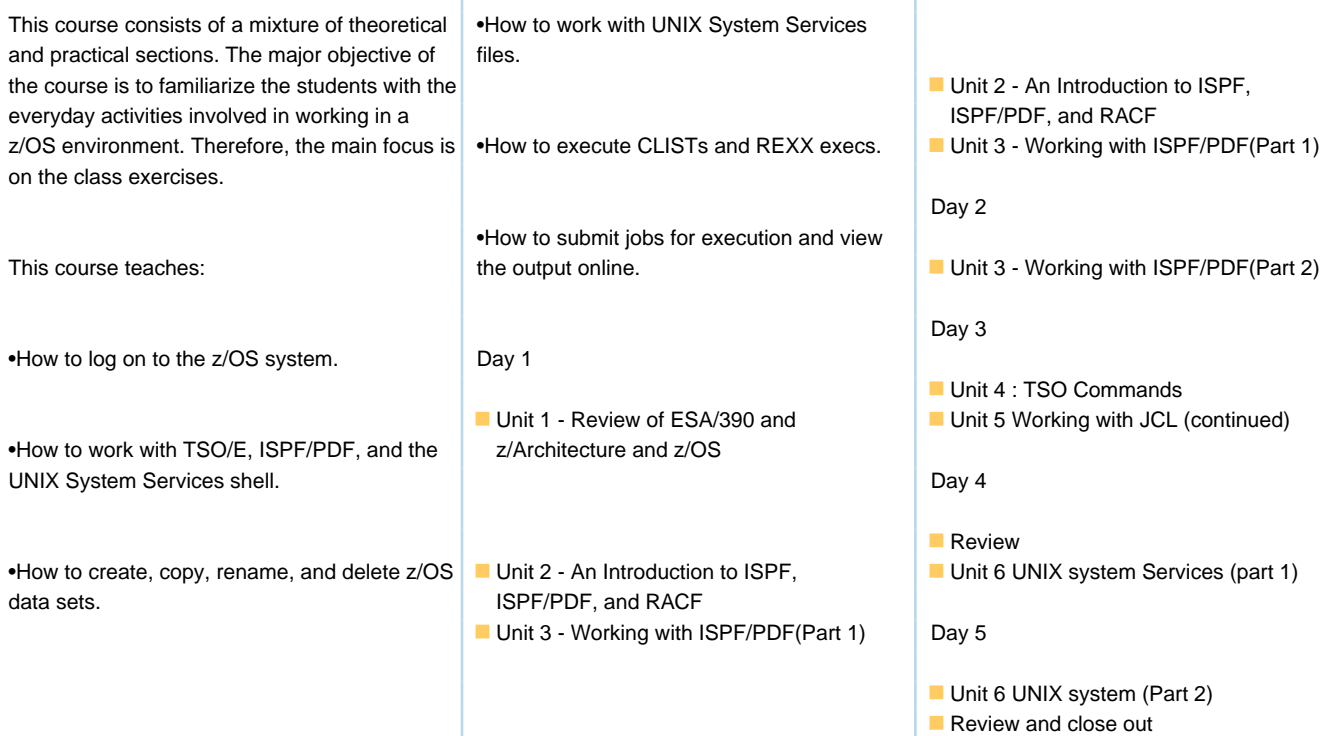

## Further Information:

For More information, or to book your course, please call us on Head Office 01189 123456 / Northern Office 0113 242 5931 info@globalknowledge.co.uk

[www.globalknowledge.com/en-gb/](http://www.globalknowledge.com/en-gb/)

Global Knowledge, Mulberry Business Park, Fishponds Road, Wokingham Berkshire RG41 2GY UK